### **Introduction to Limits 12.1**

# **What you should learn**

- Use the definition of a limit to estimate limits.
- Determine whether limits of functions exist.
- Use properties of limits and direct substitution to evaluate limits.

#### **Why you should learn it**

The concept of a limit is useful in applications involving maximization. For instance, in Exercise 1 on page 860, the concept of a limit is used to verify the maximum volume of an open box.

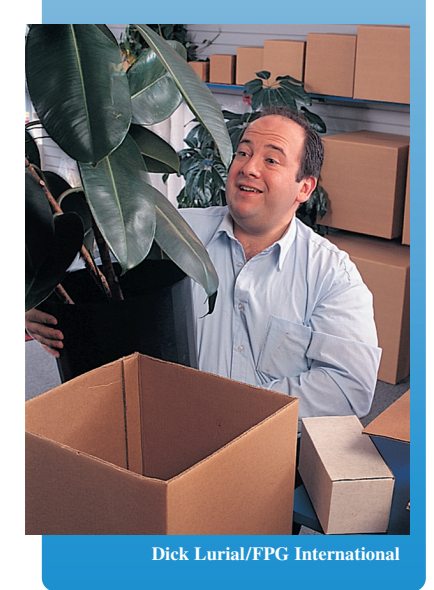

# **The Limit Concept**

The notion of a limit is a *fundamental* concept of calculus. In this chapter, you will learn how to evaluate limits and how they are used in the two basic problems of calculus: the tangent line problem and the area problem.

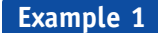

### **Finding a Rectangle of Maximum Area**

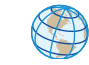

You are given 24 inches of wire and are asked to form a rectangle whose area is as large as possible. Determine the dimensions of the rectangle that will produce a maximum area.

#### **Solution**

Let w represent the width of the rectangle and let  $l$  represent the length of the rectangle. Because

Perimeter is 24.  $2w + 2l = 24$ 

it follows that  $l = 12 - w$ , as shown in Figure 12.1. So, the area of the rectangle is

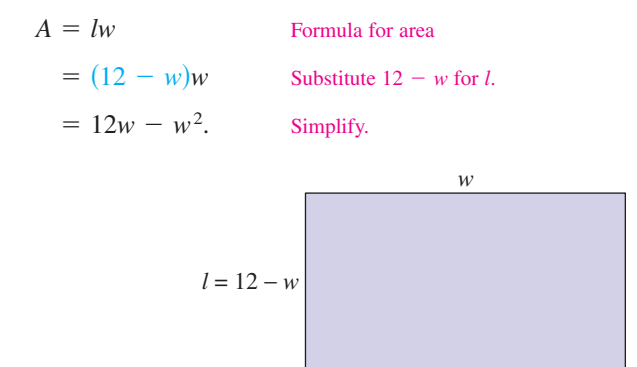

FIGURE 12.1

Using this model for area, you can experiment with different values of  $w$  to see how to obtain the maximum area. After trying several values, it appears that the maximum area occurs when  $w = 6$ , as shown in the table.

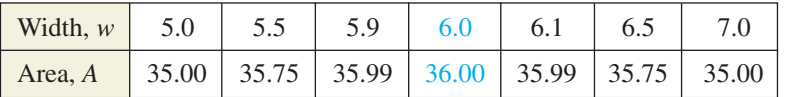

In limit terminology, you can say that "the limit of A as w approaches 6 is 36." This is written as

$$
\lim_{w \to 6} A = \lim_{w \to 6} (12w - w^2) = 36.
$$

**VCHECKPOINT** Now try Exercise 1.

The *HM mathSpace*® CD-ROM and *Eduspace*® for this text contain additional resources related to the concepts discussed in this chapter.

Section 12.1 Introduction to Limits **853**

# **STUDY TIP**

An alternative notation for  $\lim_{x \to c} f(x) = L$  is

 $f(x) \to L$  as  $x \to c$ 

which is read as " $f(x)$  approaches *L* as approaches *x c*."

# **Definition of Limit**

# **Definition of Limit**

If  $f(x)$  becomes arbitrarily close to a unique number L as x approaches c from either side, the limit of  $f(x)$  as x approaches c is L. This is written as

$$
\lim_{x \to c} f(x) = L.
$$

#### **Estimating a Limit Numerically Example 2**

Use a table to estimate numerically the limit:  $\lim_{x\to 2} (3x - 2)$ .

### **Solution**

Let  $f(x) = 3x - 2$ . Then construct a table that shows values of  $f(x)$  for two sets of x-values—one set that approaches 2 from the left and one that approaches 2 from the right.

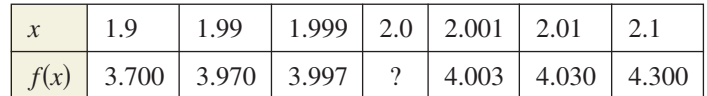

From the table, it appears that the closer x gets to 2, the closer  $f(x)$  gets to 4. So, you can estimate the limit to be 4. Figure 12.2 adds further support for this conclusion.

**V**CHECKPOINT Now try Exercise 3.

In Figure 12.2, note that the graph of  $f(x) = 3x - 2$  is continuous. For graphs that are not continuous, finding a limit can be more difficult.

#### **Estimating a Limit Numerically Example 3**

Use a table to estimate numerically the limit:  $\lim_{x\to 0}$  $\frac{x}{\sqrt{x+1}-1}$ .

### **Solution**

Let  $f(x) = x/(\sqrt{x+1} - 1)$ . Then construct a table that shows values of  $f(x)$ for two sets of x-values—one set that approaches 0 from the left and one that approaches 0 from the right.

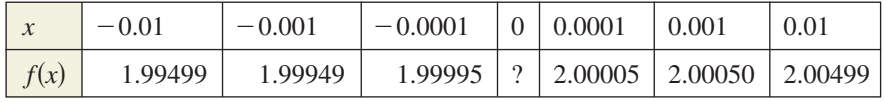

From the table, it appears that the limit is 2. The graph shown in Figure 12.3 verifies that the limit is 2.

**V**CHECKPOINT Now try Exercise 5.

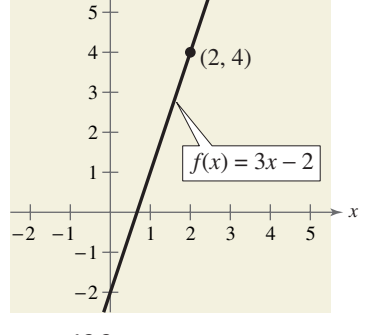

*y*

FIGURE 12.2

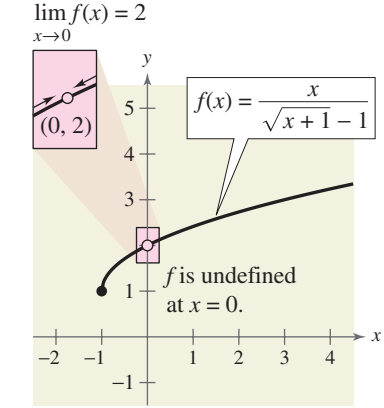

FIGURE 12.3

In Example 3, note that  $f(x)$  has a limit when  $x \to 0$  even though the function is not defined when  $x = 0$ . This often happens, and it is important to realize that *the existence or nonexistence of*  $f(x)$  at  $x = c$  has no bearing on the *existence of the limit of*  $f(x)$  *as x approaches c.* 

**Example 4**

**Estimating a Limit**

Estimate the limit: 
$$
\lim_{x \to 1} \frac{x^3 - x^2 + x - 1}{x - 1}.
$$

## **Numerical Solution**

# **Graphical Solution**

Let  $f(x) = (x^3 - x^2 + x - 1)/(x - 1)$ . Then construct a table that shows values of  $f(x)$  for two sets of *x*-values—one set that approaches 1 from the left and one that approaches 1 from the right.

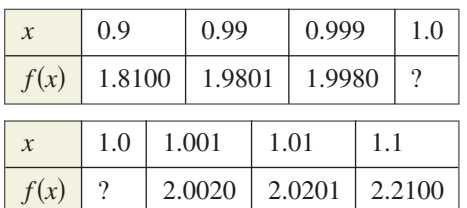

From the tables, it appears that the limit is 2.

# Let  $f(x) = (x^3 - x^2 + x - 1)/(x - 1)$ . Then sketch a graph of the function, as shown in Figure 12.4. From the graph, it appears that as x approaches 1 from either side,  $f(x)$  approaches 2. So, you can estimate the limit to be 2.

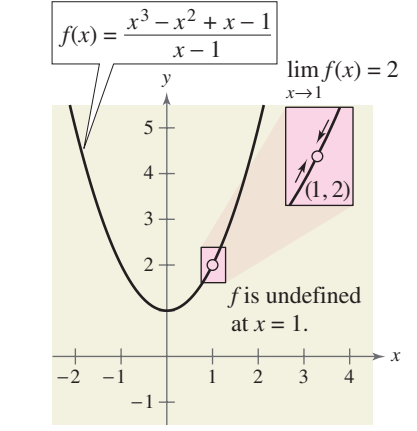

#### **Now try Exercise 7.**

**Example 5** Some students may come to think that a limit is a quantity that can be approached but that cannot actually be reached, as shown in Example 4. Remind them that some limits are like that, but, as Example 2 shows, many are not.

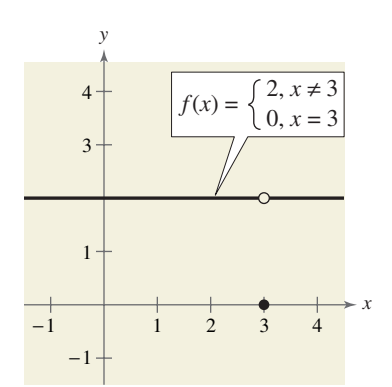

FIGURE 12.5

FIGURE 12.4

### **Using a Graph to Find a Limit**

.

Find the limit of  $f(x)$  as x approaches 3, where f is defined as

$$
f(x) = \begin{cases} 2, & x \neq 3 \\ 0, & x = 3 \end{cases}
$$

### **Solution**

Because  $f(x) = 2$  for all x other than  $x = 3$  and because the value of  $f(3)$  is immaterial, it follows that the limit is 2 (see Figure 12.5). So, you can write

$$
\lim_{x \to 3} f(x) = 2.
$$

The fact that  $f(3) = 0$  has no bearing on the existence or value of the limit as x approaches 3. For instance, if the function were defined as

$$
f(x) = \begin{cases} 2, & x \neq 3 \\ 4, & x = 3 \end{cases}
$$

the limit as x approaches 3 would be the same.

 $\sqrt{\text{CHECKPOINT}}$  Now try Exercise 15.

# **Limits That Fail to Exist**

Next, you will examine some functions for which limits do not exist.

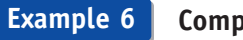

# **Comparing Left and Right Behavior**

Show that the limit does not exist.

lim*x*→0 *x x*

## **Solution**

Consider the graph of the function given by  $f(x) = |x|/x$ . From Figure 12.6, you can see that for positive *x*-values

$$
\frac{|x|}{x} = 1, \qquad x > 0
$$

and for negative *x*-values

$$
\frac{|x|}{x} = -1, \qquad x < 0.
$$

This means that no matter how close  $x$  gets to 0, there will be both positive and negative *x*-values that yield  $f(x) = 1$  and  $f(x) = -1$ . This implies that the limit does not exist.

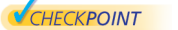

Now try Exercise 19.

#### **Unbounded Behavior Example 7**

Discuss the existence of the limit.

10

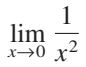

# **Solution**

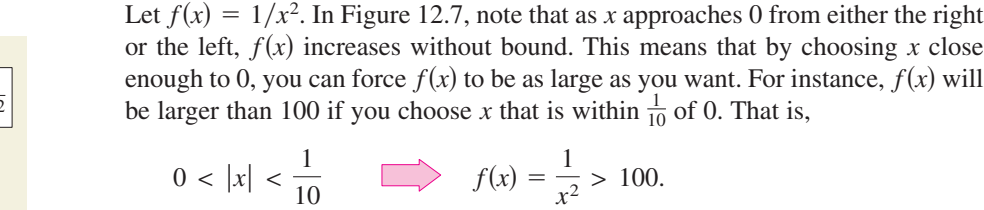

Similarly, you can force  $f(x)$  to be larger than 1,000,000, as follows.

$$
0 < |x| < \frac{1}{1000} \quad \implies \quad f(x) = \frac{1}{x^2} > 1,000,000
$$

Because  $f(x)$  is not approaching a unique real number L as x approaches 0, you can conclude that the limit does not exist.

**VCHECKPOINT** Now try Exercise 20.

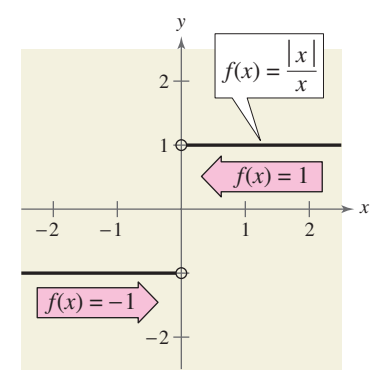

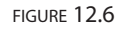

Consider reinforcing the nonexistence of the limits in Examples 6 and 7 by constructing and examining tables of values. Encourage students to investigate limits using a variety of approaches.

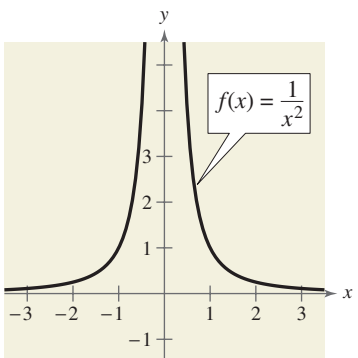

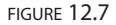

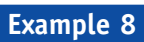

### **Oscillating Behavior**

Discuss the existence of the limit.

$$
\lim_{x \to 0} \sin\left(\frac{1}{x}\right)
$$

#### **Solution**

−1 **| | || |** | 1 −1  $f(x) = \sin\left(\frac{1}{x}\right)$ *x y*

FIGURE 12.8

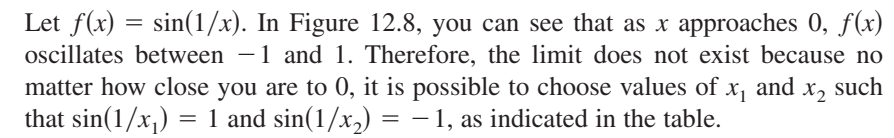

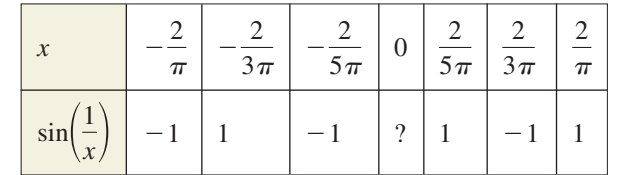

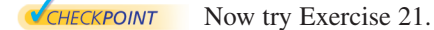

Examples 6, 7, and 8 show three of the most common types of behavior associated with the *nonexistence* of a limit.

# **Conditions Under Which Limits Do Not Exist**

The limit of  $f(x)$  as  $x \to c$  does not exist if any of the following conditions are true.

**1.**  $f(x)$  approaches a different number from the right side of  $c$  than it approaches from the left side of *c*. **2.**  $f(x)$  increases or decreases without bound as approaches *x c*. **3.**  $f(x)$  oscillates between two fixed values as *x* approaches *c*. Example 6 Example 7 Example 8

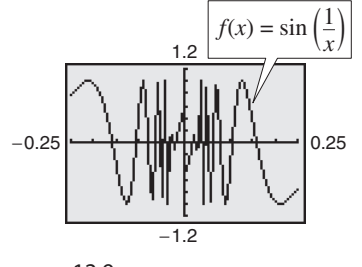

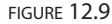

# Technology

A graphing utility can help you discover the behavior of a function near the -value at which you are trying to evaluate a limit. When you do this, however, you *x* should realize that you can't always trust the graphs that graphing utilities display. For instance, if you use a graphing utility to graph the function in Example 8 over an interval containing 0, you will most likely obtain an incorrect graph, as shown in Figure 12.9. The reason that a graphing utility can't show the correct graph is that the graph has infinitely many oscillations over any interval that contains 0.

# *Exploration*

Use a graphing utility to graph the tangent function. What are  $\lim_{x \to 0} \tan x$  and  $\lim_{x \to \pi/4} \tan x$ ? What can you say about the existence of the limit  $\lim_{x \to \pi/2} \tan x$ ?

# **Properties of Limits and Direct Substitution**

You have seen that sometimes the limit of  $f(x)$  as  $x \to c$  is simply  $f(c)$ , as shown in Example 2. In such cases, it is said that the limit can be evaluated by **direct substitution.** That is,

Substitute  $c$  for  $x$ .  $\lim_{x \to c} f(x) = f(c).$  Substitute *c* for *x*.

There are many "well-behaved" functions, such as polynomial functions and rational functions with nonzero denominators, that have this property. Some of the basic ones are included in the following list.

# **Basic Limits**

Let  $b$  and  $c$  be real numbers and let  $n$  be a positive integer.

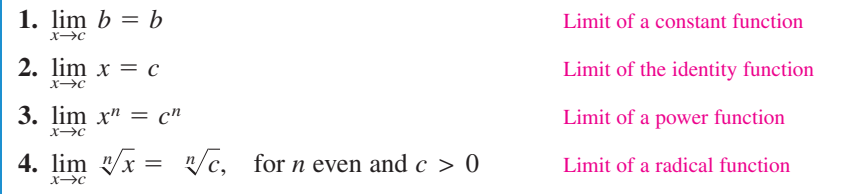

For a proof of the limit of a power function, see Proofs in Mathematics on page 907.

Trigonometric functions can also be included in this list. For instance,

 $\lim_{x \to \pi} \sin x = \sin \pi = 0$ 

and

 $\lim_{x \to \infty} \cos x = \cos 0 = 1.$ 

By combining the basic limits with the following operations, you can find limits for a wide variety of functions.

### **Properties of Limits**

Let *b* and *c* be real numbers, let *n* be a positive integer, and let *f* and *g* be functions with the following limits.

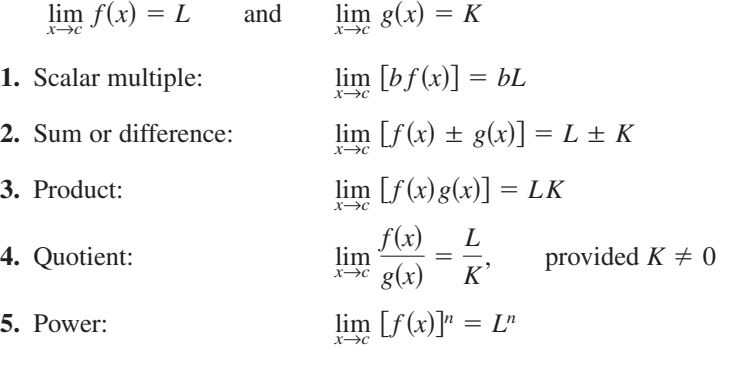

#### Additional Example

- Let  $\lim_{x \to 3} f(x) = 7$  and  $\lim_{x \to 3} g(x) = 12$ .
- **a.**  $\lim_{x \to 3} [f(x) g(x)] = -5$
- **b.**  $\lim_{x \to 3} [f(x)g(x)] = 84$
- **c.**  $\lim_{x \to 3} [g(x)]^{1/2} = 2\sqrt{3}$

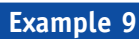

### **Direct Substitution and Properties of Limits**

Find each limit.

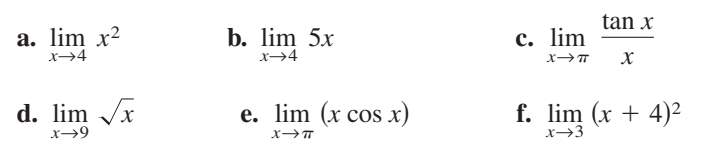

## **Solution**

You can use the properties of limits and direct substitution to evaluate each limit.

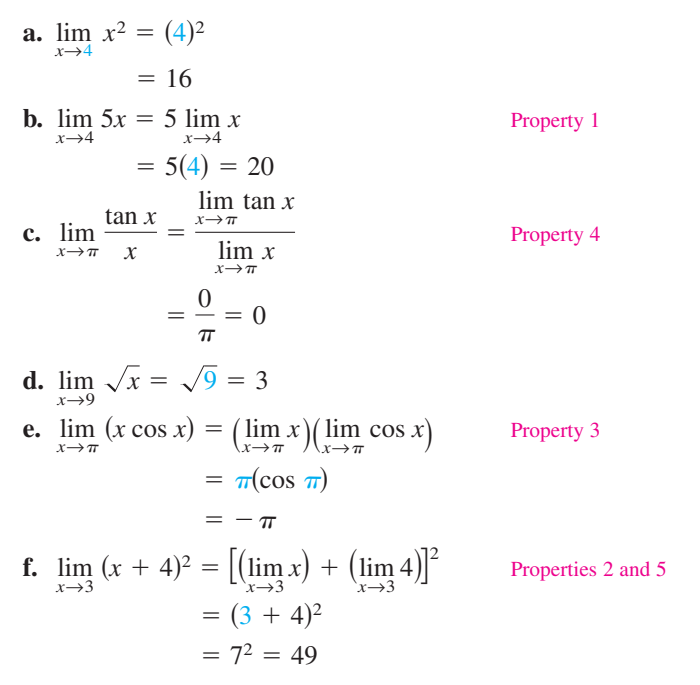

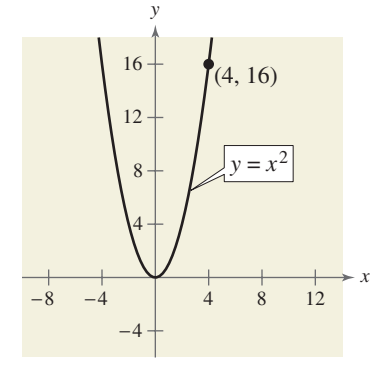

FIGURE 12.10

**VCHECKPOINT** Now try Exercise 35.

When evaluating limits, remember that there are several ways to solve most problems. Often, a problem can be solved *numerically*, *graphically*, or *algebraically*. The limits in Example 9 were found algebraically. You can verify the solutions numerically and/or graphically. For instance, to verify the limit in Example  $9(a)$  numerically, create a table that shows values of  $x^2$  for two sets of values—one set that approaches 4 from the left and one that approaches 4 from *x*the right, as shown below. From the table, you can see that the limit as *x* approaches 4 is 16. Now, to verify the limit graphically, sketch the graph of  $y = x^2$ . From the graph shown in Figure 12.10, you can determine that the limit as approaches 4 is 16. *x*

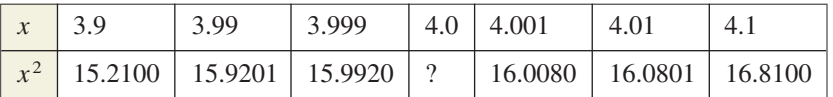

The results of using direct substitution to evaluate limits of polynomial and rational functions are summarized as follows.

# **Limits of Polynomial and Rational Functions**

**1.** If  $p$  is a polynomial function and  $c$  is a real number, then

 $\lim_{x \to c} p(x) = p(c).$ 

**2.** If r is a rational function given by  $r(x) = p(x)/q(x)$ , and c is a real number such that  $q(c) \neq 0$ , then

$$
\lim_{x \to c} r(x) = r(c) = \frac{p(c)}{q(c)}.
$$

# *Exploration*

Use a graphing utility to graph the function given by

$$
f(x) = \frac{x^2 - 3x - 10}{x - 5}.
$$

Use the *trace* feature to approximate  $\lim_{x\to 4} f(x)$ . What do you think  $\lim_{x\to 5} f(x)$  equals? Is *f* defined at  $x = 5$ ? Does this affect the existence of the limit as approaches 5? *x*

For a proof of the limit of a polynomial function, see Proofs in Mathematics on page 907.

# **Example 10**

### **Evaluating Limits by Direct Substitution**

Find each limit.

**a.** 
$$
\lim_{x \to -1} (x^2 + x - 6)
$$
 **b.**  $\lim_{x \to -1} \frac{x^2 + x - 6}{x + 3}$ 

### **Solution**

The first function is a polynomial function and the second is a rational function (with a nonzero denominator at  $x = -1$ ). So, you can evaluate the limits by direct substitution.

**a.** 
$$
\lim_{x \to -1} (x^2 + x - 6) = (-1)^2 + (-1) - 6
$$

$$
= -6
$$
  
**b.** 
$$
\lim_{x \to -1} \frac{x^2 + x - 6}{x + 3} = \frac{(-1)^2 + (-1) - 6}{-1 + 3}
$$

$$
= -\frac{6}{2}
$$

$$
= -3
$$

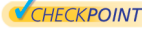

**V**CHECKPOINT Now try Exercise 39.

# *WRITING ABOUTMATHEMATICS*

**Graphs with Holes** Sketch the graph of each function. Then find the limits of each function as x approaches 1 and as x approaches 2. What conclusions can you make?

**a.** 
$$
f(x) = x + 1
$$
 **b.**  $g(x) = \frac{x^2 - 1}{x - 1}$  **c.**  $h(x) = \frac{x^3 - 2x^2 - x + 2}{x^2 - 3x + 2}$ 

Use a graphing utility to graph each function above. Does the graphing utility distinguish among the three graphs? Write a short explanation of your findings.

**12.1 Exercises** The *HM mathSpace®* CD-ROM and *Eduspace®* for this text contain step-by-step solutions to all odd-numbered exercises. They also provide Tutorial Exercises for additional help.

#### **VOCABULARY CHECK:** Fill in the blanks.

- **1.** If  $f(x)$  becomes arbitrarily close to a unique number L as x approaches c from either side, the <u>same of  $f(x)$ </u> as x approaches c is L.
- **2.** The limit of  $f(x)$  as  $x \to c$  does not exist if  $f(x)$  \_\_\_\_\_\_\_ between two fixed values.
- **3.** To evaluate the limit of a polynomial function, use

**PREREQUISITE SKILLS REVIEW:** Practice and review algebra skills needed for this section at **www.Eduspace.com.**

# Model It

- **1.** *Geometry* You create an open box from a square piece of material, 24 centimeters on a side. You cut equal squares from the corners and turn up the sides.
	- (a) Draw and label a diagram that represents the box.
	- (b) Verify that the volume  $V$  of the box is given by  $V = 4x(12 - x)^2$ .
- (c) The box has a maximum volume when  $x = 4$ . Use a graphing utility to complete the table and observe ᠲ the behavior of the function as  $x$  approaches 4. Use the table to find  $\lim_{x \to 4} V$ .

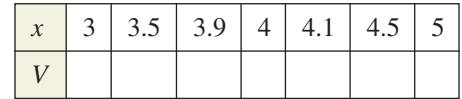

(d) Use a graphing utility to graph the volume function. Verify that the volume is maximum when  $x = 4$ .  $\triangleleft$ 

- **2.** *Geometry* You are given wire and are asked to form a right **Geometry** You are given wire and are asked to form a right triangle with a hypotenuse of  $\sqrt{18}$  inches whose area is as large as possible.
	- (a) Draw and label a diagram that shows the base  $x$  and height y of the triangle.
	- (b) Verify that the area A of the triangle is given by Verify that the a<br>  $A = \frac{1}{2}x\sqrt{18 - x^2}$ .
- (c) The triangle has a maximum area when  $x = 3$  inches. Use a graphing utility to complete the table and observe the behavior of the function as  $x$  approaches 3. Use the table to find lim *A*. *x*→3

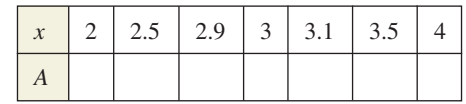

(d) Use a graphing utility to graph the area function. Verify that the area is maximum when  $x = 3$  inches.

**In Exercises 3–6, complete the table and use the result to estimate the limit numerically. Determine whether or not the limit can be reached.**

**3.**  $\lim_{x \to 2} (5x + 4)$ 

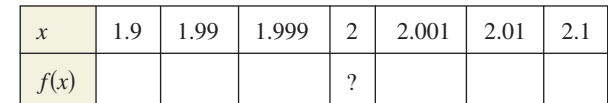

**4.**  $\lim_{x \to 2} (x^2 - 3x + 1)$ 

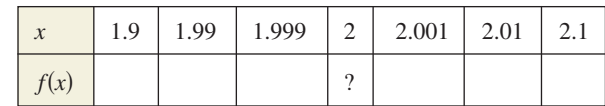

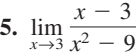

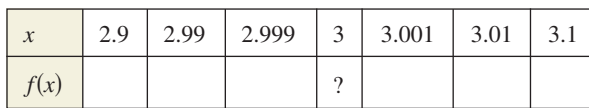

6.  $\lim_{x\to -1}$  $x + 1$  $x^2 - x - 2$ 

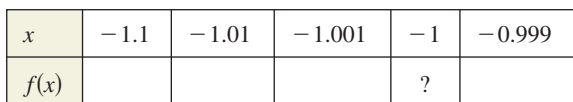

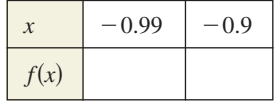

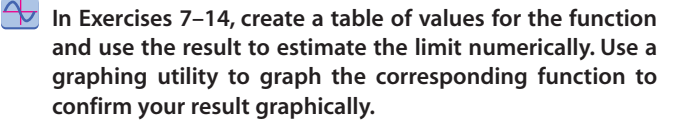

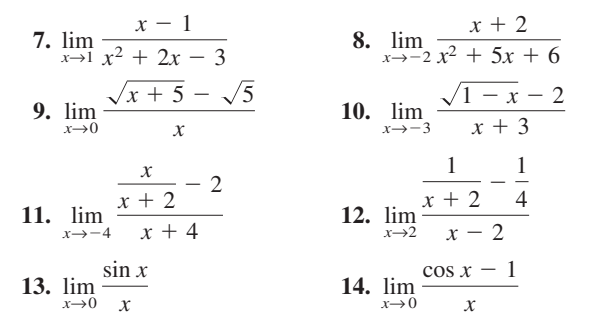

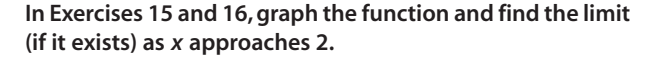

**15. 16.**  $f(x) = \begin{cases} -2x, \\ x^2 - \end{cases}$  $x^2 - 4x + 1$ ,  $x \leq 2$  $x > 2$  $f(x) = \begin{cases} 2x + 1, \\ x + 3, \end{cases}$  $x + 3$ , *x* < 2 *x* ≥ 2

**In Exercises 17–22, use the graph to find the limit (if it exists). If the limit does not exist, explain why.**

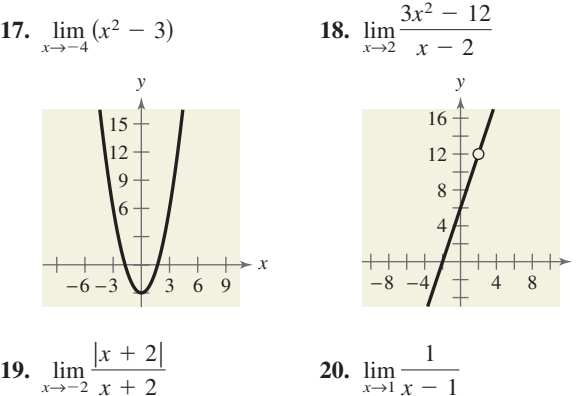

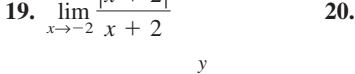

 $-1 \perp 1$ −2 −3

*x*

2 3

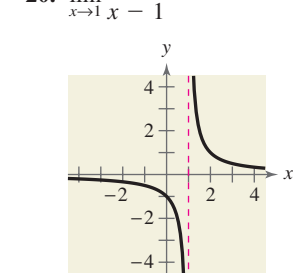

*x*

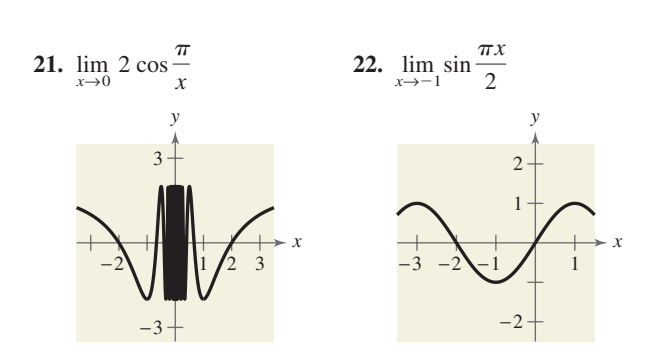

╬ **In Exercises 23–32, use a graphing utility to graph the function and use the graph to determine whether the limit exists. If the limit does not exist, explain why.**

23. 
$$
f(x) = \frac{5}{2 + e^{1/x}}
$$
,  $\lim_{x \to 0} f(x)$   
\n24.  $f(x) = \frac{e^x - 1}{x}$ ,  $\lim_{x \to 0} f(x)$   
\n25.  $f(x) = \cos \frac{1}{x}$ ,  $\lim_{x \to 0} f(x)$   
\n26.  $f(x) = \sin \pi x$ ,  $\lim_{x \to 1} f(x)$   
\n27.  $f(x) = \frac{\sqrt{x + 3} - 1}{x - 4}$ ,  $\lim_{x \to 4} f(x)$   
\n28.  $f(x) = \frac{\sqrt{x + 5} - 4}{x - 2}$ ,  $\lim_{x \to 2} f(x)$   
\n29.  $f(x) = \frac{x - 1}{x^2 - 4x + 3}$ ,  $\lim_{x \to 1} f(x)$   
\n30.  $f(x) = \frac{7}{x - 3}$ ,  $\lim_{x \to 3} f(x)$   
\n31.  $f(x) = \ln(x + 3)$ ,  $\lim_{x \to 4} f(x)$   
\n32.  $f(x) = \ln(7 - x)$ ,  $\lim_{x \to -1} f(x)$ 

**In Exercises 33 and 34, use the given information to evaluate each limit.**

**33.** 
$$
\lim_{x \to c} f(x) = 3
$$
,  $\lim_{x \to c} g(x) = 6$   
\n(a)  $\lim_{x \to c} [-2g(x)]$  (b)  $\lim_{x \to c} [f(x) + g(x)]$   
\n(c)  $\lim_{x \to c} \frac{f(x)}{g(x)}$  (d)  $\lim_{x \to c} \sqrt{f(x)}$   
\n**34.**  $\lim_{x \to c} f(x) = 5$ ,  $\lim_{x \to c} g(x) = -2$ 

(a) 
$$
\lim_{x \to c} [f(x) + g(x)]^2
$$
 (b)  $\lim_{x \to c} [6f(x)g(x)]$   
(c)  $\lim_{x \to c} \frac{5g(x)}{4f(x)}$  (d)  $\lim_{x \to c} \frac{1}{\sqrt{f(x)}}$ 

In Exercises 35 and 36, find (a)  $\lim_{x\to 2} f(x)$ , (b)  $\lim_{x\to 2} g(x)$ , (c)  $\lim_{x \to 2} [f(x)g(x)]$ , and (d)  $\lim_{x \to 2} [g(x) - f(x)]$ .

35. 
$$
f(x) = x^3
$$
,  $g(x) = \frac{\sqrt{x^2 + 5}}{2x^2}$   
36.  $f(x) = \frac{x}{3 - x}$ ,  $g(x) = \sin \pi x$ 

#### **In Exercises 37–56, find the limit by direct substitution.**

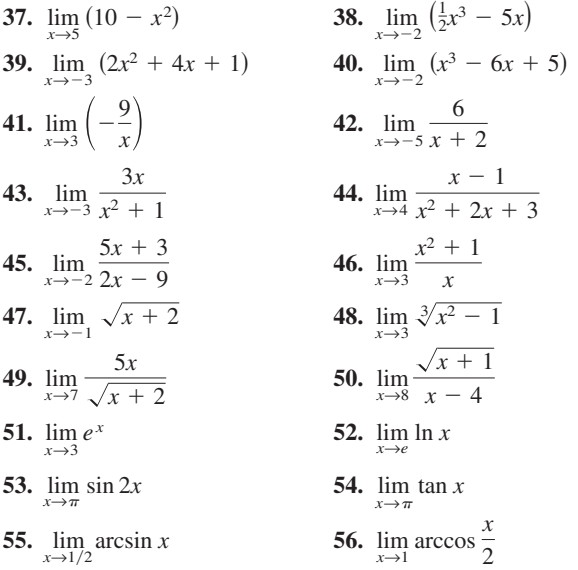

#### *Synthesis*

*True or False?* **In Exercises 57 and 58, determine whether the statement is true or false. Justify your answer.**

- **57.** The limit of a function as x approaches c does not exist if the function approaches  $-3$  from the left of c and 3 from the right of *c*.
- **58.** The limit of the product of two functions is equal to the product of the limits of the two functions.
- **59.** *Think About It* From Exercises 3 to 6, select a limit that can be reached and one that cannot be reached.
	- (a) Use a graphing utility to graph the corresponding functions using a standard viewing window. Do the graphs reveal whether or not the limit can be reached? Explain.
	- (b) Use a graphing utility to graph the corresponding functions using a *decimal* setting. Do the graphs reveal whether or not the limit can be reached? Explain.

**60.** *Think About It* Use the results of Exercise 59 to draw a conclusion as to whether or not you can use the graph generated by a graphing utility to determine reliably if a limit can be reached.

#### **61.** *Think About It*

- (a) If  $f(2) = 4$ , can you conclude anything about  $\lim_{x\to 2} f(x)$ ? Explain your reasoning.
- (b) If  $\lim_{x\to 2} f(x) = 4$ , can you conclude anything about  $f(2)$ ? Explain your reasoning.
- **62.** *Writing* Write a brief description of the meaning of the notation  $\lim_{x \to 5} f(x) = 12$ .
- </u> *Writing* **In Exercises 63 and 64, (a) use a graphing utility to graph the function and estimate the limit (if it exists). (b) Use the graph in part (a) to determine the domain of the function. (c) Determine the domain of the function algebraically. How do the domains compare? (d) Write a short paragraph about the importance of examining a function algebraically as well as graphically.**

**63.** 
$$
f(x) = \frac{x-9}{\sqrt{x}-3}
$$
  
\n
$$
\lim_{x \to 9} f(x)
$$
\n**64.**  $f(x) = \frac{x-3}{x^2-9}$   
\n
$$
\lim_{x \to 3} f(x)
$$

## *Skills Review*

**In Exercises 65–70, simplify the rational expression.**

65. 
$$
\frac{5 - x}{3x - 15}
$$
  
66. 
$$
\frac{x^2 - 81}{9 - x}
$$

67. 
$$
\frac{15x^2 + 7x - 4}{15x^2 + x - 2}
$$
  
68. 
$$
\frac{x^2 - 12x + 36}{x^2 - 7x + 6}
$$

69. 
$$
\frac{x^3 + 27}{x^2 + x - 6}
$$
  
70. 
$$
\frac{x^3 - 8}{x^2 - 4}
$$

**In Exercises 71–74, (a) plot the points in the same threedimensional coordinate system, (b) find the distance between the points, and (c) find the midpoint of the line segment joining the points.**

**71.**  $(3, 2, 7), (3, 2, 8)$ **72.**  $(1, 0, 3), (5, 2, 6)$ **73.**  $(3, -3, 0), (0, 5, -5)$ **74.**  $(0, -4, 0), (2, 0, -9)$